## Paraninfo UF0335 - Aplicaciones informáticas de análisis contable y presupuestos

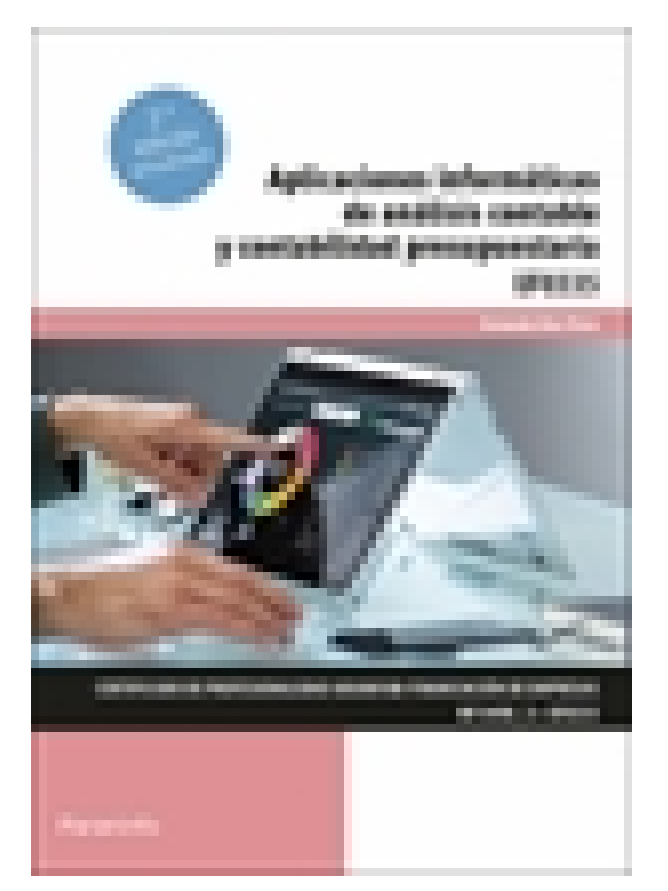

**Editorial:** Paraninfo **Autor:** FERNANDO DÍAZ PÉREZ **Clasificación:** Certificados Profesionales > Administración y Gestión **Tamaño:** 17 x 24 cm. **Páginas:** 68 **ISBN 13:** 9788413661759 **ISBN 10:** 8413661757 **Precio sin IVA:** \$ 40623.00 COP **Precio con IVA:** \$ 40623.00 COP **Fecha publicacion:** 21/03/2022

## **Sinopsis**

El día a día de las operaciones contables y financieras impone el dominio de las herramientas informáticas. El manejo eficaz de un software contable permite registrar y seguir las operaciones diarias de la empresa, no solo para cumplir con las obligaciones fiscales, contables y mercantiles, sino también a nivel de control interno. La hoja de cálculo es imprescindible para el buen uso del software contable, estando ambos aspectos directamente relacionados.

Esta obra ofrece claves para sacar máximo partido a ambas aplicaciones, presentando de manera sencilla y práctica operaciones diarias comunes. Actividades y autoevaluaciones completan un libro cuyo contenido teórico responde al currículo definido por RD 1210/2009 de 17 de julio, modificado por RD 645/2011 de 9 de mayo, que regula el certificado de profesionalidad Financiación de empresas, en el que se integra la UF0335 que da título a la obra y que forma parte del Módulo Formativo MF 0498\_3 Análisis contable y presupuestario. **Fernando Díaz Pérez** (Oviedo, 1976) es licenciado en Administración y Dirección de Empresas. Con amplia experiencia en el campo de la gestión financiera y fiscal de empresa, es además profesor desde hace más de quince años en dichas áreas formativas, impartiendo numerosos cursos de formación para el empleo y formación continua y para empresas en diversos centros. Ha sido autor-tutor-colaborador en la elaboración de la parte financiera de numerosos planes de empresa y actualmente compagina su labor docente con el trabajo como asesor fiscal.

## Indice

## **1. Aplicaciones informáticas de análisis contable y cálculo financiero**

- 1.1. Utilización de una aplicación financiero-contable
- 1.1.1. El cuadro de cuentas
- 1.1.2. Los asientos
- 1.1.3. Las utilidades
- 1.2. Estados contables
- 1.2.1. Preparación y presentación
- 1.3. Aplicaciones financieras de la hoja de cálculo
- 1.3.1. Hoja de cálculo de análisis porcentual
- 1.3.2. Hoja de cálculo de análisis con ratios
- 1.3.3. Hojas de cálculo resumen
- Ejercicios de comprobación
- Ejercicios de aplicación
- Ejercicio de aplicación (Excel)

Paraninfo Colombia Calle José Abascal, 56 (Utopicus). Oficina 217. 28003 Madrid (España) Tel. (+34) 914 463 350 Fax clientes@paraninfo.co www.paraninfo.mx